**Mesh Viewer Crack Activation Key Free Download**

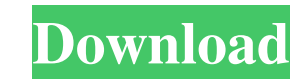

 $1/4$ 

### **Mesh Viewer License Keygen Free Download PC/Windows [Updated-2022]**

Mesh Viewer Product Key is a very useful free tool for viewing, editing and converting meshes. The tool allows you to convert meshes between all formats supported by the software, such as PLY, OBJ, FBX, MTL, MD3, CDX, and meshes between formats and adjust other features, e.g. for viewing, etc. Mesh Viewer doesn't come with a manual, but you are able to find additional documentation in a help file that's installed with the main application. meshes between supported formats. • Separate meshes into objects, e.g. for turning mesh objects, e.g. for turning mesh objects into real-life objects. Good luck with the viewing part, because it's convenient and smooth whe is going to be converted. After that, you'll be given the choice to specify the appropriate format. All right, in case the software detects that your file is a mesh, you'll be asked to select a model file. The editing part surfaces, there's a control panel with a couple of options. You have the choice between a bird's eye view, wireframe, material preview, etc. You can also view the surface of an object. You can also select individual faces loops, spikes, etc. From one simple mesh, you can get as many objects as you want. Mesh Converter is a very useful application that lets you convert meshes between supported formats. The software comes with a

#### **Mesh Viewer Crack+ Free [32|64bit] [Latest]**

MeshViewer is a program that takes a large collection of meshes and shows you where they are and how they relate to one another. It supports meshes of all formats (from the most simple, Poser, to the most complex, Maya) an can be accessed right away without having to open multiple files. It does not open a new window when first installed, but just asks for permission to access your files. The tool itself is very simple to navigate, with a ta video sequences. MeshViewer is great for exploring and interactively viewing models, and there is no need to wait until exporting or converting to see the model. It is as if you are getting a preview of it, at full quality products, but also includes a few features that are unique to the app. There is a real-time view of the mesh, accessible via the Start button, which allows you to view details of all of the meshes on the system without hav you click the network icon, and it will automatically connect to the MeshViewer site. Just make sure to allow it to do so, or you will not be able to navigate. MeshViewer supports most popular file formats. With the introd just have to type in a name for the new file and press OK. It is similar to what you would expect from an application that imports a new file into Photoshop. MeshViewer is great for dealing with mesh file formats, converti 6a5afdab4c

## **Mesh Viewer Crack + Activator**

MeshViewer is an eye-catching application that can be considered a replacement for your old piece of software. It allows you to create and view meshes - the 3D objects based on triangles. You can add and delete vertices, s exported from 3DS MAX. The application offers support for 3DS MAX 3.0 for rendering and 3D printing. MeshViewer's functions are implemented with a unique user interface, which makes it possible to work with the software in a particular item, and do many other things. The program even enables you to copy and paste objects from one to another. Features Rich user interface Create, edit, and view meshes Navigate in 3D space Export into the STL, rotate Adjust color and custom materials Zoom, and pan the view Export and import into MeshViewer Built-in import plug-in for 3DS Max Comparing Japplis Toolbox and MeshViewer Japplis is a lightweight tool designed to simpl manipulate, view, and edit meshes. It is the most common way of exporting meshes from Autodesk 3ds Max. Both Japplis and MeshViewer are fully capable of editing 3D objects created in Autodesk 3ds Max. However, MeshViewer i interface is much more elaborate than that of Japplis. Japplis has a simple user interface that is very easy to use. Both Japplis and MeshViewer are very easy to install

#### **What's New in the Mesh Viewer?**

Face Viewer is a new free, open-source software application that displays standard computer window meshes, not just faces. This mesh viewer will show you the vertices, edges, and faces of a 3D mesh. With this mesh viewer y it easy to visualize general information about a 3D model. You can view edge and face information, perform basic general information calculations, and generate custom meshes from arbitrary regions of a 3D mesh. The softwar source code in C++ so you can easily add features that other mesh viewers can't. Why Mesh Viewer? Mesh Viewer? Mesh Viewer is free, open source software that can save you time and effort as you learn or redesign complex me anyone who designs or builds parts for 3D printing. Mesh Viewer Features - Automatic mesh scale and rotation Mesh Viewer is a fully integrated mesh viewer for Windows. Due to the program's capabilities, you can view meshes can be performed on the whole mesh, on faces, or on individual vertices. Mesh Viewer also allows you to remove faces from a mesh or to extract a face from one mesh to another. - Export mesh to various file formats Mesh Vie 3D design software programs, including Maya, 3D Studio Max, Blender, and Softimage. - Automatic mesh triangulation Mesh Viewer allows you to triangulate the resulting mesh from standard set triangles from a specific face l triangulated

# **System Requirements For Mesh Viewer:**

Mac OS X 10.8 or later (Mac OS X 10.10 Yosemite is recommended.) Ubuntu Linux 12.04 or later Windows 7 or later Minimum specs: iPad 2, iPad 4, iPad Air or iPad mini 2 iPad 2 or later, iPod Touch 4th gen or later iPhone 4s

[https://lokobetar.com/wp-content/uploads/2022/06/Momentum\\_Writer\\_Crack\\_Free\\_Download.pdf](https://lokobetar.com/wp-content/uploads/2022/06/Momentum_Writer_Crack_Free_Download.pdf) <https://www.yunusbasar.com/wp-content/uploads/2022/06/DevManView.pdf> [http://www.visitmenowonline.com/upload/files/2022/06/dtA22pZ6cbEI236W6xGV\\_08\\_4ac7be521cf55624d8484aeaaf59614b\\_file.pdf](http://www.visitmenowonline.com/upload/files/2022/06/dtA22pZ6cbEI236W6xGV_08_4ac7be521cf55624d8484aeaaf59614b_file.pdf) [http://www.ndvadvisers.com/wp-content/uploads/2022/06/PDF\\_Suite\\_NET.pdf](http://www.ndvadvisers.com/wp-content/uploads/2022/06/PDF_Suite_NET.pdf) <https://crictens.com/revealer-keylogger-free-crack-serial-key/> <http://www.anastasia.sk/?p=250662> <https://thekaysboutique.com/toxml-with-license-code-for-windows/> <https://croatiansincleveland.com/wp-content/uploads/2022/06/tommxilo.pdf> <https://jujitsu.pl/folder-cleaner-license-key-download/> <http://www.bankerogkontanter.no/wp-content/uploads/2022/06/janwes.pdf>